## PRAGYA GIRLS SCHOOL

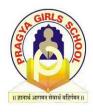

## **Half Yearly Examination**

| Name:              | Subject: Informatics Practices |
|--------------------|--------------------------------|
| Roll No.           | Academic Session: 2023-24      |
| Date: 27/09/2023   | Grade: XI                      |
| Duration: 03 Hours | Maximum Marks: 70              |

## **General Instructions:**

- 1. This question paper contains five sections, Section A to E.
- 2. All questions are compulsory.
- 3. Section A has 18 questions carrying 01 mark each.
- 4. Section B has 07 Very Short Answer type questions carrying 02 marks each.
- 5. Section C has 05 Short Answer type questions carrying 03 marks each.
- 6. Section D has 02 questions carrying 04 marks each.
- 7. Section E has 03 questions carrying 05 marks each.
- 8. All programming questions are to be answered using Python Language only.

| Q. No. | Section A                                                                                           | Marks |
|--------|----------------------------------------------------------------------------------------------------|-------|
| 1.     | Fill in the blank:                                                                                  |       |
|        | is a language translator which reads a program line-by-line when run.                               |       |
|        | a. Compiler b. Assembler c. Transmitter d. Interpreter                                              |       |
| 2.     | What will the expression 2**2**2 be evaluated to in Python?                                         |       |
|        | <b>a.</b> 16 <b>b.</b> 128 <b>c.</b> 64 <b>d.</b> 8                                                 |       |
| 3.     | In a SD card, the letter SD stands for                                                              | 1     |
|        | <b>a.</b> Secure Device <b>b.</b> Secure Digital <b>c.</b> Storage Device <b>d.</b> Standard Device |       |
| 4.     | The term bit is an abbreviation for the expression?                                                 | 1     |
| 5.     | Which is the default python command prompt?                                                         | 1     |
|        | a. <-< b. <-< c. >>>> d. <-<<                                                                       |       |
| 6.     | Predict the output of the following python code:                                                    | 1     |
|        | >>>for i in range(1,11,2):                                                                          |       |
|        | print(i, end=" ")                                                                                   |       |
| 7.     | Which of the following is a valid data type in Python?                                              | 1     |
|        | <b>a.</b> Real <b>b.</b> Floating Point <b>c.</b> Decimal <b>d.</b> Letter                          |       |
| 8.     | What is the extension of python program file?                                                       | 1     |
| 9.     | Operating System is an example of:                                                                  | 1     |
|        | a) Application Software b) System Software                                                          |       |
|        | c) Utility Software d) None of the above                                                            |       |
| 10.    | DVD is a type ofmemory.                                                                             | 1     |
|        | a) Primary b) RAM c) Secondary d) All of these                                                      |       |

- - 1 - -

| 11.         | Which of the following memory types cannot store the data or information              | 1 |
|-------------|---------------------------------------------------------------------------------------|---|
|             | <b>permanently? a)</b> Flash memory <b>b)</b> RAM <b>c)</b> DVD <b>d)</b> Hard disk   |   |
| 12.         | Which of the following are valid identifier(s)?                                       | 1 |
|             | a. roll no b. rollno c. roll_no d. roll-no e. rollno f. num01                         |   |
| 13.         | Which of the following is an escape sequence for a newline character?                 | 1 |
|             | <b>a.</b> \a <b>b.</b> \t <b>c.</b> \b <b>d.</b> \n                                   |   |
| 14.         | What values are generated when the function list(range(8,0,-2)) is executed?          | 1 |
|             | <b>a.</b> [8,4] <b>b.</b> [8,4,2,0] <b>c.</b> [8,6,4,2,0] <b>d.</b> [8,6,4,2]         | • |
| <b>15.</b>  | What is the output produced when this code executes?                                  | 1 |
| 10.         | k=0                                                                                   | • |
|             | for i in range(4,8):                                                                  |   |
|             | if i%2 ==0:                                                                           |   |
|             | k=k+i                                                                                 |   |
|             |                                                                                       |   |
|             | print(k)                                                                              |   |
|             | <b>a.</b> 4 <b>b.</b> 8 <b>c.</b> 10 <b>d.</b> 18                                     |   |
| 16.         | If L=[1,2] then L*2 will yield:                                                       | 1 |
|             | <b>a.</b> [1,2]*2 <b>b.</b> [1,2,2] <b>c.</b> [1,1,2,2] <b>d.</b> [1,2,1,2]           |   |
| <b>17</b> . | Given a list $L = [10,20,30,40,50,60,70,80]$ , what would $L[-3:99]$ return?          | 1 |
|             | <b>a.</b> [20,30,40] <b>b.</b> [30,40,50] <b>c.</b> [40,50,60] <b>d.</b> [60,70,80]   |   |
|             |                                                                                       |   |
| 18.         | What is the output when we execute list("hello")?                                     | 1 |
|             | <b>a.</b> ['h','e','l','o'] <b>b.</b> ['hello'] <b>c.</b> ['olleh'] <b>d.</b> ['llo'] |   |
|             | Section B                                                                             |   |
| 19.         | What will be the output of the following Python code?                                 | 2 |
|             | x, y=4, 2                                                                             |   |
|             | while(x>=y):                                                                          |   |
|             | print(x, y)                                                                           |   |
|             | x=x-1                                                                                 |   |
|             | y=y+1                                                                                 |   |
|             | <b>a)</b> 4, 2 <b>b)</b> Invalid syntax <b>c)</b> 2, 4 <b>d)</b> Error                |   |
|             | 3,3                                                                                   |   |
| 20.         | What is the result of this statement:                                                 | 2 |
|             | >>>10>5 and 7>12 or not 18>3                                                          | _ |
|             | <b>a)</b> 10 <b>b)</b> True <b>c)</b> False <b>d)</b> None                            |   |
| 21.         | (a) What will be the output of the following Python code?                             | 2 |
| <b>4</b> 1. | >>> print(math.ceil(55.1))                                                            | 4 |
|             | (b) Which python module required to run above code successfully?                      |   |
| 22.         | What is token? Name various types of token.                                           | 2 |
| 23.         | What will be the output of the following Python code?                                 | 2 |
| -0.         | >>> a=72.55                                                                           | _ |
|             | >>> b=10                                                                              |   |
|             | >>> c=int(a+b)                                                                        |   |
|             | >>> c                                                                                 |   |
|             | <b>a)</b> 72.55 <b>b)</b> 72 <b>c)</b> 82 <b>d)</b> None of these                     |   |
| 24.         | How the pop () function is different from remove() function working with list         | 2 |
|             | in python?                                                                            |   |
| 25.         | What is mutable and immutable data objects in Python? Name any one of each type.      | 2 |
|             |                                                                                       | _ |

|             | Section C                                                                       |   |
|-------------|---------------------------------------------------------------------------------|---|
| 26.         | What will be the output of following code-                                      | 3 |
|             | <b>1.</b> >>>a={i: 'Hi!' + str(i) for i in range(5)}                            |   |
|             | >>>a                                                                            |   |
|             | <b>2.</b> >>> a={i: i*i for i in range(6)}                                      |   |
|             | >>>a                                                                            |   |
|             | <b>3.</b> >>>dict1 = {"key1":1, "key2":2}                                       |   |
|             | >>>dict2 = {"key2":2, "key1":1}                                                 |   |
|             | print(dict1 == dict2)                                                           |   |
| <b>27</b> . | Rewrite following code after removing errors (if any):                          | 3 |
|             | N=100                                                                           |   |
|             | A= "Number" +5                                                                  |   |
|             | B= 2N +20                                                                       |   |
|             | Print(B)                                                                        |   |
| 28.         | Write a program to print following series -                                     | 3 |
|             | 2,4,8,16,                                                                       |   |
|             | Expected Output:                                                                |   |
|             | Enter the terms=5                                                               |   |
|             | 2,4,8,16,32,                                                                    |   |
| 29.         |                                                                                 | 3 |
| <b>29.</b>  | What is difference between break and continue statement in Python explain       | 3 |
| 20          | with an example.                                                                | 2 |
| 30.         | Find the output of the following code:                                          | 3 |
|             | >>> L=["These", "are", "a", ["few", "words"], "that", "we", "will", "use"]      |   |
|             | >>> print (L[3:4])                                                              |   |
|             | >>> print (L[1:4:-1])                                                           |   |
|             | >>> print ("few" in L)                                                          |   |
|             | >>> print (L[0::2])                                                             |   |
|             | >>> print (L[4:])                                                               |   |
|             | >>> print (L)                                                                   |   |
| 0.4         | Section D                                                                       |   |
| 31.         | What will be the output of the following code?                                  | 4 |
|             | i. type(34)                                                                     |   |
|             | ii. a, b=10,20                                                                  |   |
|             | a, b= b, a+b                                                                    |   |
|             | print(a, b)                                                                     |   |
|             | iii. a=20 + 4j                                                                  |   |
|             | print(a.real + a.imag)                                                          |   |
|             | <b>iv.</b> print(10,20,30, sep='*',end='@')                                     |   |
| 32.         | 1. Write a python program to print a sum of series up to 10 integers using for  | 4 |
|             | loop.                                                                           |   |
|             | 2. Write a program to input a list of numbers and find the smallest and largest |   |
|             | number from the list.                                                           |   |
|             | Expected Output:                                                                |   |
|             | how many elements to be entered: 4                                              |   |
|             | enter elements : 1                                                              |   |
|             | enter elements : 2                                                              |   |
|             | enter elements : 5                                                              |   |
|             |                                                                                 |   |
|             | enter elements : 4                                                              |   |
|             | enter elements : 4<br>Largest element in the list is 5                          |   |

| Section E |                                                                                               |   |
|-----------|-----------------------------------------------------------------------------------------------|---|
| 33.       | What will be the output of the following python code?                                         | 5 |
|           | (a) [11, 14, 18, 10, 15]                                                                      |   |
|           | <b>(b)</b> ['P', 'Y', 'T', 'H', 'O', 'N']                                                     |   |
|           | (c) L1.insert(0,12)                                                                           |   |
|           | (d) L1.sort()                                                                                 |   |
|           | (e) L1.remove(14)                                                                             |   |
|           | <b>(f)</b> L1.append(5)                                                                       |   |
|           | <b>(g)</b> L2.pop()                                                                           |   |
|           | (h) L1+L2                                                                                     |   |
|           | (i) L1.extend([12,16,18])                                                                     |   |
|           | (j) L1*2                                                                                      |   |
| 34.       | Explain the following:                                                                        | 5 |
|           | 1. What is syntax error? Give one example.                                                    |   |
|           | 2. What is the difference between '=' and '=='? Explain with the help of an                   |   |
|           | example.                                                                                      |   |
|           | 3. What do you understand by precedence of operators? What is the                             |   |
|           | precedence of arithmetic operators?                                                           |   |
| 35.       | a. Write a Python program to create a dictionary to store names of states and their capitals. | 5 |
|           | b. Write a Python program to create a third dictionary from two                               |   |
|           | dictionaries in the way so that the values are shown in third dictionary.                     |   |